# **Photoshop Elements 6 Mac Download - lasopasustainable**

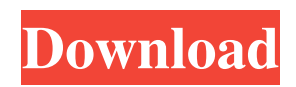

### **Photoshop Elements 6 Mac Download Crack**

\* \*\*The Adobe Creative Suite\*\* (free), which is a collection of Photoshop, Illustrator, and InDesign that together are commonly referred to as the " \_Creative Suite\_ " (your copy of CS will vary from mine). It includes Photoshop, Illustrator, InDesign, and Acrobat Reader. \* \*\*Photoshop Elements\*\* (free). This add-on for Photoshop is a stripped-down version of the Adobe Photoshop program. It includes many of Photoshop's features, but no layers and limited editing options. Elements is great for creating small Photoshop files for your Web site. \* \*\*Adobe Photoshop Express\*\* (free) is a free app that enables you to do a lot of minor image editing in Photoshop. It is available as a Web app or as a mobile app. \* \*\*On-line tutorials\*\* : There are many tutorials that you can find on the Web and in magazines. Many magazines have free or pay-per-view tutorials that are not always extensive enough to satisfy beginners. You can also purchase DVD or CD-ROMs that have dozens of Photoshop tutorials. Once you gain some experience, you'll be able to find the tutorials that are right for you. Many online tutorials are not created by professional writers and may be unnecessarily difficult for beginners. However, if you're a beginner, you'll find them useful and will often get results before trying to figure out how to "get there." When you're first working with Photoshop, it's best to start with simple tasks such as color replacement, image segmentation, and simple masking. These tasks are essential for creating Web designs, but beginners often struggle with them. These are the jobs that will be the best for beginners—the jobs that will not teach you to create complicated image elements or design a Web site. \*\*Note:\*\* Professional image editors are taught Photoshop in two-week short courses called Photoshop 101, Photoshop 201, and so on. These courses teach you how to use most of Photoshop's features, plus they show you how to work in a production environment. They are often held in large cities with a large population of other digital artists. These two-week courses are generally very expensive and can run well over a thousand dollars. Even working online at home, these two-week courses cost a lot of money. If you attend one of these courses, you can use Adobe's Student Advantage program to apply for a refund of your course fee. The program requires

#### **Photoshop Elements 6 Mac Download Crack With Registration Code Free Download**

If you're looking to learn how to use Photoshop Elements or if you're looking for some truly easy photo editing tools, this article is for you. From editing a single photo to editing a large batch of images, Photoshop Elements is filled with tools to edit, enhance and finish images. It is a very versatile software and while it's certainly less complicated than the full-fledged version of Photoshop, it doesn't lack features for the designer or photographer. This is a live tutorial that will take you on a visual journey through Photoshop Elements. Throughout the tutorial we'll learn how to edit, retouch and combine images in order to come up with a final image. A good graphic design tool always has a great set of tools to craft creative design elements, in this case we'll learn how to craft vector shapes, stickers and edit vector texts. Features you'll learn to use: Why Photoshop Elements? Great interface that's easy to use Selection tools, adjustment layers, filters and more Built-in templates for popular design elements Icons for common design tasks Save and publish directly to the web Automatic red-eye removal Enhancing images Layers, paths and filters for every photo editor How to install and use Photoshop Elements in 2020 There's a small chance you've already installed Photoshop Elements. But if not, follow the steps below to start the installation process. 1. Install a USB port If you have a USB cord, a good way to have this tutorial or any tutorial run smoothly. This is because Photoshop Elements loads faster when connected to your computer's USB port. 2. Connect your computer to your router or modem Next, connect your computer to the router or modem, then download and install Adobe Photoshop Elements. Next, disconnect your computer from your router or modem and connect your computer to Wi-Fi. 3. Open the file and start using Photoshop Elements Once your computer is connected to your Wi-Fi, open the folder and start using the software. Now let's start editing. How to use Photoshop Elements for photo editing Here we will use the software to create a simple but effective collage. We'll begin with a selection of the best pictures of the model 05a79cecff

#### **Photoshop Elements 6 Mac Download Crack+**

Early and Late Adult Size Allometry as Evidenced by Metatarsal 2 and Femur of Pediatric Marmosets (Callithrix jacchus) and Adult Common Marmosets (Callithrix penicillata). With increasing population densities and resultant increased competition for food resources, it has become important to understand the growth of wild species. In primates, the study of allometry in bone length as a function of body size has revealed several growth patterns as well as ontogenetic trends. This study focuses on the forelimb metatarsals 2 and femora of marmosets (Callithrix jacchus) and common marmosets (Callithrix penicillata) to understand their growth patterns and peak adult lengths. It was determined that both species showed a mature bone length of  $\sim$ 17.6 cm as adults, and within each species, the proximal end of the femur showed the greatest length ( $\sim$ 2.2 cm), whereas the distal end of the metatarsals 2 showed the smallest lengths (∼0.6 cm). These data on the bone lengths of juvenile marmosets are compared with the data available in the literature and discussed in the context of implications on their survivorship in the wild. It is concluded that for immature marmosets (up to 2 years) and adults of both species studied here, dispersal is the optimal survival strategy, and adult growth rates are similar to what is found in birds. The findings also suggest that the events contributing to bone length patterns are mostly established by 3.5 years of age for both marmosets. This study, thus, supports the hypothesis that developmental changes that occur in bones of the skeleton of marmosets are similar to those reported in birds.Study of temporal variation of exposure of hazelnut oil to hazelnut allergens using crude pollen extracts and roasted hazelnut allergens. Exposure to hazelnut allergens in pollen is unknown, which may cause uncertainties in establishing hazelnutrelated immunotherapy safety. We assessed the variation in exposure of hazelnut oil to hazelnut allergens using crude and roasted hazelnut allergen extracts and hazelnut oil. Skin prick test was done on eight hazelnut allergic patients with the crude hazelnut allergen extract (HAE). Sensitization to roasted hazelnut allergens was also tested. We analyzed the differences in hazelnut oil between pre- and post-hal

#### **What's New In?**

Q: How does the transition "guesser1 (guesser2 guesser3)" work in a sentence? Can anyone explain me the meaning of this sentence : The author introduced guesser1, guesser2 and guesser3. The guesser1 guesser2 guesser3 worked as a manager. A: That author has introduced guesser1, guesser2 and guesser3. They are three people and each of them guess at the letters of an unknown word. The term'manager' means "someone who manages things." They are all three guessers, but guesser1 guesses at guesser2 guesser3, like this: guesser1 guesses at guesser2 guesses at guesser3 Obstetric care in rural health clinics. This study was conducted to determine the availability of obstetric care in rural health clinics in the State of Colorado and the factors that were associated with access to care. This cross-sectional study, conducted during 1998, reviewed the medical charts of 643 women in rural health clinics in Colorado. Data collected on the women included self-reported living in rural areas before their pregnancies, demographics, travel time to the nearest provider of obstetric care, and reproductive history. Chi-square analysis and logistic regression were used to determine factors associated with access to obstetric care. One-hundred and twenty-nine women had received care at one of these clinics from the time they lived in rural areas before their pregnancies. One hundred and seventy-nine charts were available for review; only 113 (32.2%) charts were considered complete. The characteristics of the women whose charts were complete were similar to those for all the women who were recorded as having received care at one of these rural health clinics. Travel time was the only significant variable associated with the level of care received. We conclude that rural women in Colorado have access to basic obstetric care. Further efforts to increase access to quality obstetric care in rural communities should focus on the reduction of the overall travel time needed to reach an obstetric provider. their friends up to scam them all too good in a trade/intruge for real money, even though the cash games do not seem to attract many players. It is a very good thing that they are doing that, we dont need to be absorbed into a major sport. The whole poker scene is a great scene to be in and to be apart of, with

## **System Requirements For Photoshop Elements 6 Mac Download:**

Minimum: OS: Windows 7, Windows 8, Windows 8.1, Windows 10 Processor: Intel Core i5-2400 (2.7GHz or higher) or AMD Phenom II X4 945 (3GHz or higher) or Intel Core i5-3570 (3.2GHz or higher) or AMD FX-8320 (3.6GHz or higher) Memory: 4GB RAM Graphics: Nvidia GTX 760 or AMD R9 270 or better Storage: 600MB available space Additional Notes:

Related links:

<http://www.brickandmortarmi.com/wp-content/uploads/2022/07/peirxah.pdf>

<https://unamath.com/blog/index.php?entryid=3510>

[https://navbizservices.com/wp-content/uploads/2022/06/Photoshop\\_33\\_Full\\_Version\\_For\\_Windows.pdf](https://navbizservices.com/wp-content/uploads/2022/06/Photoshop_33_Full_Version_For_Windows.pdf)

[https://bunkerbook.de/upload/files/2022/07/i97Lt6y2benHuPFwDuTN\\_01\\_f2d6a6d0933b33910e3d98ad1280d1d6\\_file.pdf](https://bunkerbook.de/upload/files/2022/07/i97Lt6y2benHuPFwDuTN_01_f2d6a6d0933b33910e3d98ad1280d1d6_file.pdf)

<https://delicatica.ru/2022/07/01/download-the-best-free-photoshop-cs6-noiseware-plugins/>

<https://in-loving-memory.online/photoshop-bronze-gradient-free-download/>

[https://officinabio.it/wp-content/uploads/2022/07/Photoshop\\_presets\\_for\\_photographers\\_free\\_download.pdf](https://officinabio.it/wp-content/uploads/2022/07/Photoshop_presets_for_photographers_free_download.pdf)

[https://financetalk.ltd/wp-content/uploads/2022/07/Photoshop\\_Cs6\\_Download\\_Setup.pdf](https://financetalk.ltd/wp-content/uploads/2022/07/Photoshop_Cs6_Download_Setup.pdf)

[https://zariembroidery.com/wp-content/uploads/2022/07/30\\_Free\\_to\\_Download\\_Photoshop\\_Brushes.pdf](https://zariembroidery.com/wp-content/uploads/2022/07/30_Free_to_Download_Photoshop_Brushes.pdf)

<https://www.tailormade-logistics.com/sites/default/files/webform/dispersion-brush-photoshop-download.pdf>

[https://mzansiescorts.com/wp-content/uploads/2022/07/Adobe\\_Photoshop\\_Elements\\_8exe.pdf](https://mzansiescorts.com/wp-content/uploads/2022/07/Adobe_Photoshop_Elements_8exe.pdf)

<https://acheinoaraguaia.com/wp-content/uploads/2022/07/henocta.pdf>

<https://natsegal.com/photoshop-2020-23-full-version-2023/>

<https://www.markeritalia.com/2022/07/01/topaz-plugins-for-photoshop-march/>

<https://arcmaxarchitect.com/sites/default/files/webform/photoshop-text-gradient-download.pdf>

<https://lourencocargas.com/adobe-photoshop-7-0-2-pdf-download/>

<https://coleccionohistorias.com/2022/07/01/adobe-photoshop-7-0-2/>

<https://hgpropertysourcing.com/wp-content/uploads/2022/07/ambrjus.pdf>

[https://www.realteqs.com/teqsplus/upload/files/2022/07/6X1hVTXwcnOTcUBt3u7p\\_01\\_f2d6a6d0933b33910e3d98ad1280d1d](https://www.realteqs.com/teqsplus/upload/files/2022/07/6X1hVTXwcnOTcUBt3u7p_01_f2d6a6d0933b33910e3d98ad1280d1d6_file.pdf) [6\\_file.pdf](https://www.realteqs.com/teqsplus/upload/files/2022/07/6X1hVTXwcnOTcUBt3u7p_01_f2d6a6d0933b33910e3d98ad1280d1d6_file.pdf)

[https://www.kekogram.com/upload/files/2022/07/qbKeGG1QzyeVzpLmbDgR\\_01\\_291fd524bdce8c7f73f5d33d4871676f\\_file.](https://www.kekogram.com/upload/files/2022/07/qbKeGG1QzyeVzpLmbDgR_01_291fd524bdce8c7f73f5d33d4871676f_file.pdf) [pdf](https://www.kekogram.com/upload/files/2022/07/qbKeGG1QzyeVzpLmbDgR_01_291fd524bdce8c7f73f5d33d4871676f_file.pdf)